# Package 'ezplot'

June 13, 2020

Type Package Title Functions for Common Chart Types Version 0.6.1 Author Wojtek Kostelecki Maintainer Wojtek Kostelecki <wojtek.kostelecki@gmail.com> Description Wrapper for the 'ggplot2' package that creates a variety of common charts (e.g. bar, line, area, ROC, waterfall, pie) while aiming to reduce typing. License MIT + file LICENSE Encoding UTF-8 LazyData true Depends  $R$  ( $> = 3.3$ ) RoxygenNote 7.1.0 Imports dplyr, forcats, ggplot2, lubridate, rlang, tsibble Suggests covr, DT, e1071, knitr, methods, miniUI, rmarkdown, ROCR, shiny, stats, testthat, tibble, tidyr, tsibbledata VignetteBuilder knitr NeedsCompilation no Repository CRAN Date/Publication 2020-06-13 14:30:02 UTC

# R topics documented:

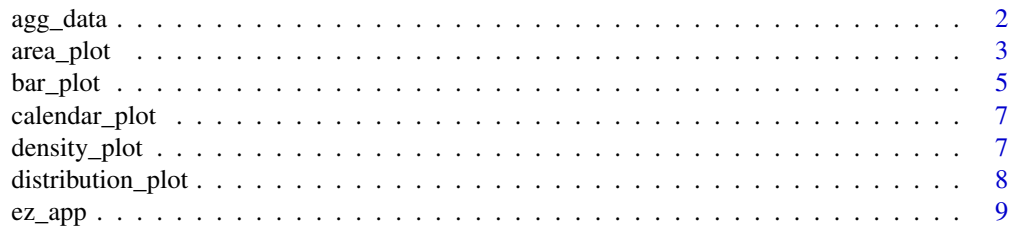

<span id="page-1-0"></span>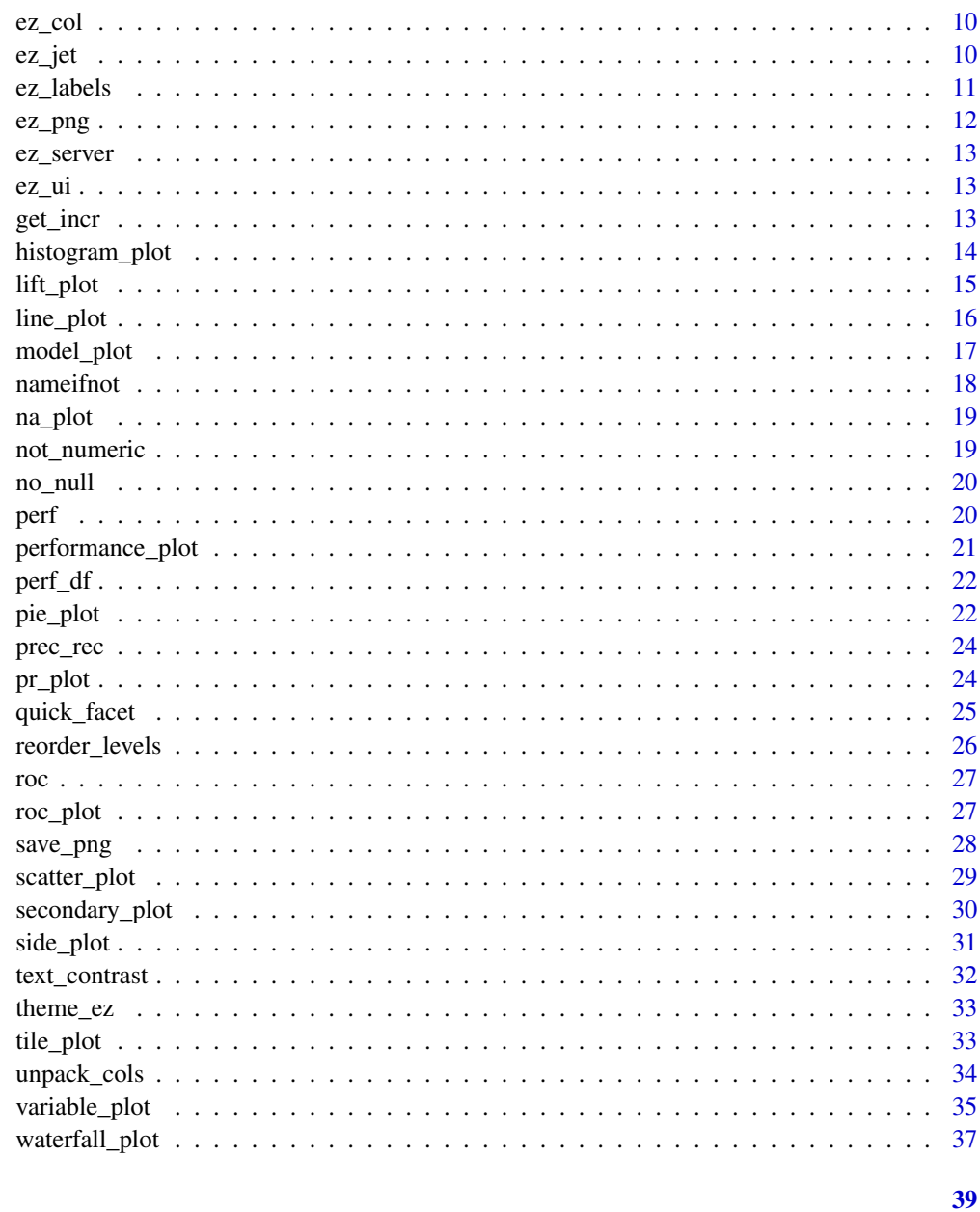

# **Index**

agg\_data

Aggregates data

# Description

Aggregates data

#### <span id="page-2-0"></span>area\_plot 3

# Usage

```
agg_data(
  data,
  \text{cols} = \text{names}(\text{data}),group_by = NULL,agg_fun = function(x) sum(x, na.rm = TRUE),group_by2 = NULL,env = parent.frame()
\lambda
```
#### Arguments

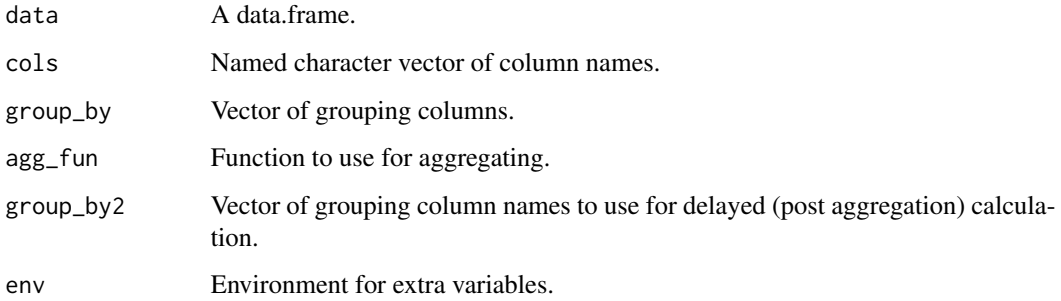

#### Value

An aggregated data.frame.

### Examples

```
library(tsibbledata)
agg_data(ansett, c("Passengers", count = "1"))
agg_data(ansett["Class"])
agg_data(ansett[c("Class", "Passengers")])
agg_data(ansett, "Passengers", "Class")
agg_data(ansett, "Passengers", c("Class", "Airports"))
agg_data(ansett, c(x = "Airports", y = "Passengers"), c(x = "Airports"))agg_data(ansett, c(x = "Class", y = "1", group = "Airports"), c(x = "Class", group = "Airports"))
```

```
area_plot area_plot
```
#### Description

Aggregates a data.frame and creates a stacked area chart.

#### Usage

```
area_plot(
 data,
 x,
 y = "1",group = NULL,facet_x = NULL,factor_y = NULL,size = 11,
 reorder = c("group", "facet_x", "facet_y"),
 palette = ez_col,
 labels_y = if (position == "fill") {    function(x) ez_labels(100 * x, append =
   "%") } else { ez_labels },
 labels_x = NULL,use_theme = theme_ez,
  position = c("stack", "fill"),
 facet_scales = "fixed",
 facet_ncol = NULL,
 env = parent.frame()
)
```
#### Arguments

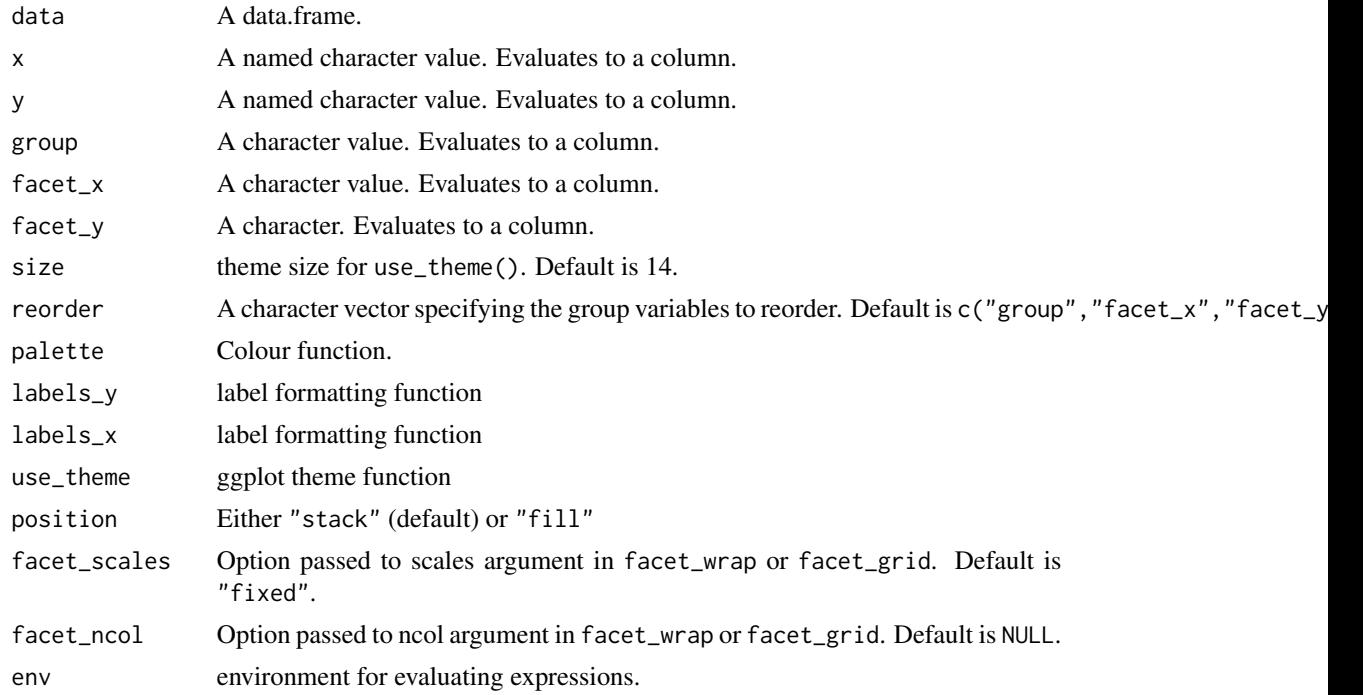

#### Value

A ggplot object.

#### <span id="page-4-0"></span>bar\_plot 5

#### Examples

```
library(tsibble)
library(tsibbledata)
area_plot(ansett, x = "as.DataFrame(Week)", y = "Passengers")area_plot(ansett,
          x = "as.DataFrame(Week)", y = c("Week] Passengers" = "Passengers"), "Class")
area_plot(ansett, "as.Date(Week)",
          y = c("Weekly Passengers" = "Passengers"),
          group = "substr(Airports, 5, 7)",
          facet_x = "substr(Airports, 1, 3)",facet_y = "Class",
          facet_scales = "free_y")
```
bar\_plot *bar\_plot*

# Description

bar\_plot

```
bar_plot(
  data,
  x,
  y = "1",group = NULL,
  factor_x = NULL,factor_y = NULL,size = 11,width = NULL,
  reorder = c("group", "facet_x", "facet_y"),
 palette = ez_col,
 labels_y = if (position == "fill") {    function(x) ez_labels(100 \star x, append =
    "%") } else { ez_labels },
  labels_x = identity,label_pos = c("auto", "inside", "top", "both", "none"),
  rescale_y = 1.1,
  label_cutoff = 0.12,
  use_theme = theme_ez,
 position = "stack",
 facet_scales = "fixed",
  coord_flip = FALSE
)
```
#### Arguments

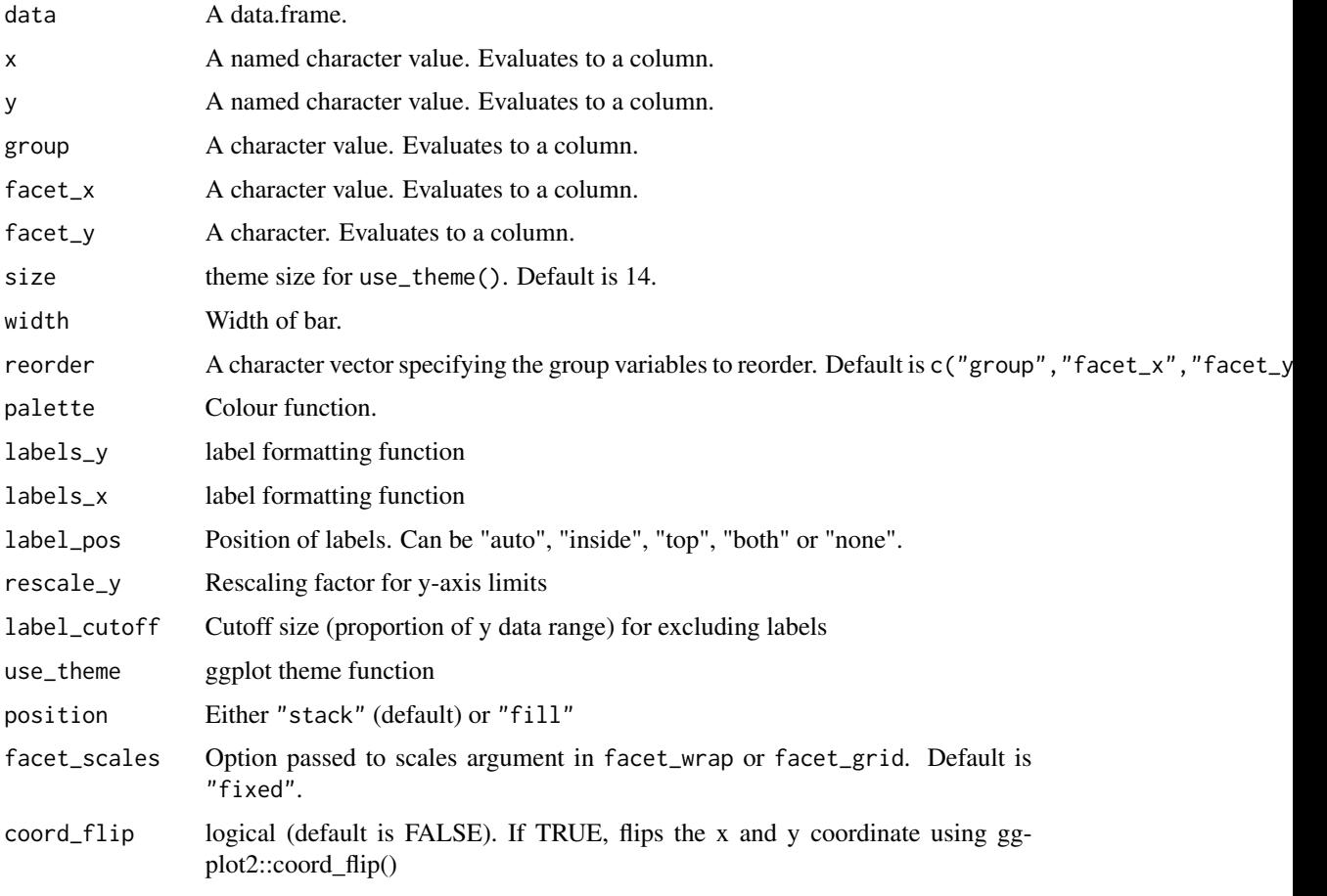

# Value

A ggplot object.

```
library(tsibble)
library(tsibbledata)
library(lubridate)
bar_plot(ansett, "year(Week)", "Passengers", size = 20)
bar_plot(ansett, "year(Week)", "Passengers", "Class")
bar_plot(ansett, "Airports", c("Share of Passengers" = "Passengers"), "Class", position = "fill")
bar_plot(ansett, "Airports", "Passengers", "Class", reorder = NULL, label_pos = "both")
bar_plot(ansett, "Airports",
         c(Passengers = "ifelse(Class == 'Economy', Passengers, -Passengers)"),
         "Class", label_pos = "both")
bar_plot(ansett, "year(Week)", "Passengers", "Class", label_pos = "both", coord_flip = TRUE)
```
<span id="page-6-0"></span>calendar\_plot *calendar\_plot*

#### Description

calendar\_plot

#### Usage

```
calendar_plot(data, x, y, ...)
```
#### Arguments

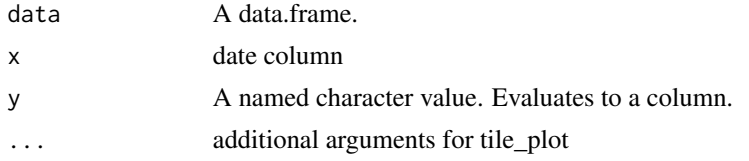

#### Examples

```
library(tsibbledata)
calendar_plot(vic_elec, "Time", "Demand", zlim = c(NA, NA))
```
density\_plot *density\_plot*

#### Description

creates a density plot

```
density_plot(
  data,
 x,
  group = NULL,
 factor_x = NULL,factor_y = NULL,palette = ez_col,
  adjust = 1,
  alpha = 0.5,
  facet_scales = "fixed",
 facet_ncol = NULL,
  env = parent.frame()
\mathcal{E}
```
# <span id="page-7-0"></span>Arguments

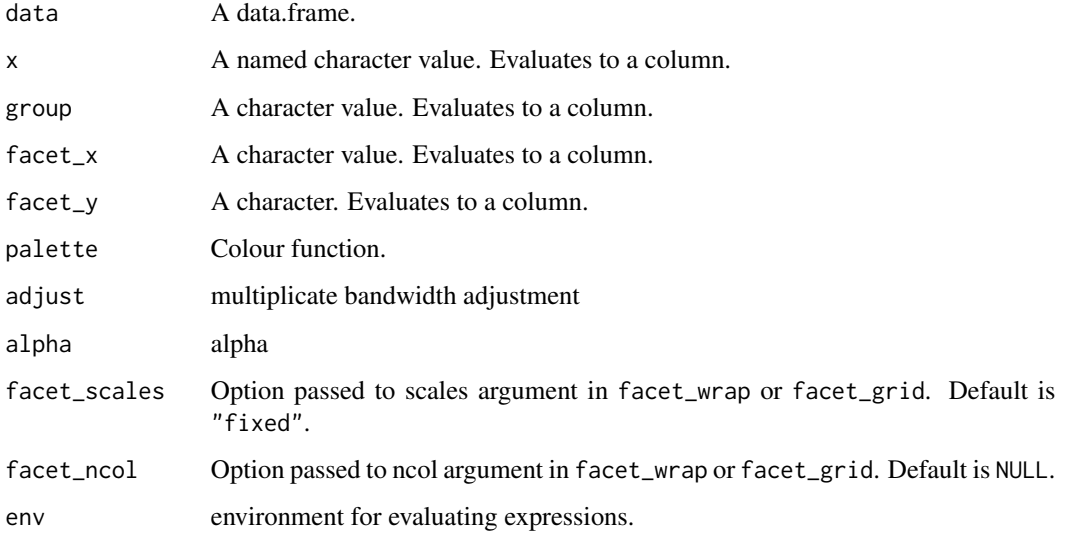

#### Examples

```
library(tsibbledata)
density_plot(mtcars, "wt", "cyl")
density_plot(subset(tsibbledata::olympic_running, Length == 100 & Year >= 1980),
        "Time", "Year - Year %% 10", "Sex", facet_scales = "free", facet_ncol = 1, adjust = 2)
```
distribution\_plot *distribution\_plot*

## Description

distribution\_plot

```
distribution_plot(
 data,
 x,
 facet_x = NULL,nbins = 20,
 use_theme = theme_ez,
 size = 11,env = parent.frame()
)
```
#### <span id="page-8-0"></span>ez\_app 9

# Arguments

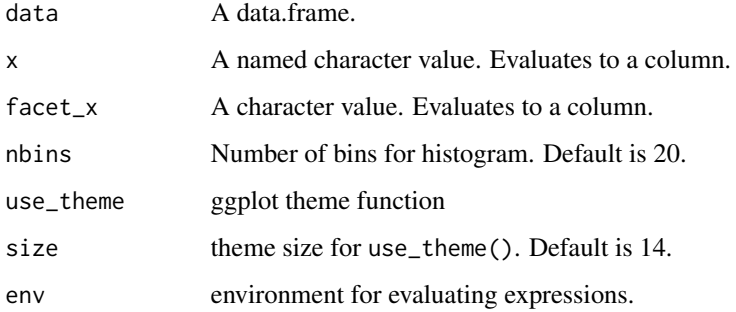

#### Examples

```
n = 100df = data frame(residuals = rnorm(n),group1 = sample(c("a", "b"), n, replace = TRUE))distribution_plot(df, "residuals")
distribution_plot(df, "residuals", "group1")
```
ez\_app *ez\_app*

#### Description

ez\_app

# Usage

ez\_app(data = NULL)

#### Arguments

data A data frame

#### Examples

```
## Not run:
library(tsibbledata)
ez_app(ansett)
```
## End(Not run)

<span id="page-9-0"></span>

#### Description

Color palette interpolation

## Usage

 $ez_col(n = 50, platete = NULL)$ 

#### Arguments

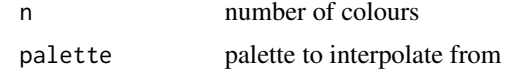

#### Value

rgb

# Examples

ez\_col(15) ez\_col(2, c("blue", "red")) ez\_col(3, c("blue", "red"))

ez\_jet *ez\_jet*

#### Description

ez\_jet

#### Usage

```
ez_jet(
  n = 100,
 palette = c("dodgerblue4", "steelblue2", "olivedrab3", "darkgoldenrod1", "brown")
\mathcal{L}
```
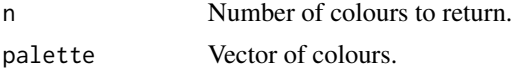

<span id="page-10-0"></span>

# Description

Function for formatting numeric labels

#### Usage

```
ez_labels(
 x,
  prepend = ",
  append = ",
 as_factor = FALSE,
 round = Inf,
  signif = Inf
)
```
#### Arguments

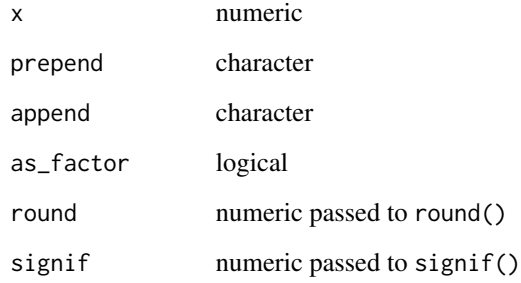

### Value

y

```
ez_labels(10^(0:10))
ez_labels(2000, append = " apples")
ez_labels(0:10, append = " apples", as_factor = TRUE)
ez_labels(c(0, 0.1, 0.01, 0.001, 0.0001))
```
<span id="page-11-0"></span>ez\_png *ez\_png*

# Description

Saves ggplot or ezplot objects to png (with useful defaults).

# Usage

```
ez_png(
  g,
  file,
  width = 1200,
  height = 600,
  res = 72,
  resx = 1,
  ...,
 vp = NULL,dir.create = FALSE,
  check = TRUE
)
```
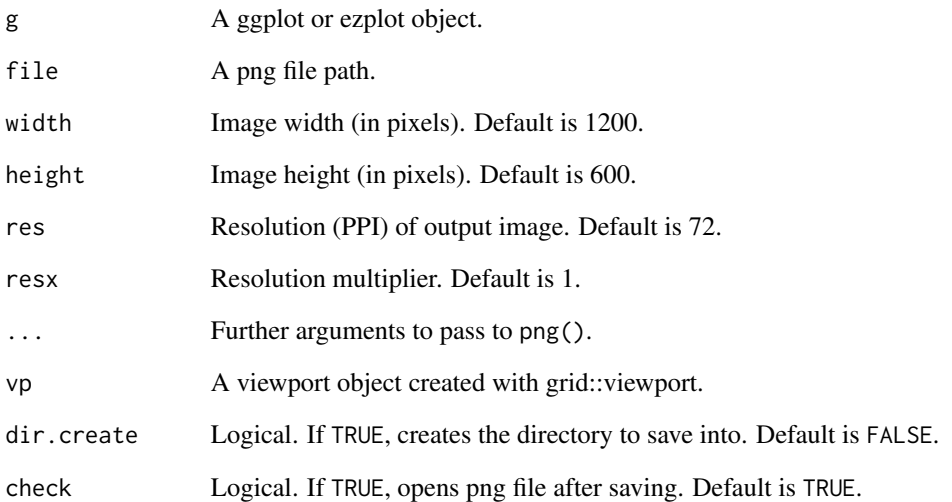

<span id="page-12-0"></span>ez\_server *ez\_server*

# Description

ez\_server

#### Usage

ez\_server(data)

#### Arguments

data A data frame

ez\_ui *ez\_ui*

# Description

ez\_ui

#### Usage

ez\_ui(data)

# Arguments

data A data frame

get\_incr *get\_incr*

# Description

returns the minimum increment between sorted unique values of a vector

# Usage

get\_incr(x)

#### Arguments

x A numeric or date vector

<span id="page-13-0"></span>histogram\_plot *histogram\_plot*

# Description

creates a histogram plot

# Usage

```
histogram_plot(
  data,
 x,
 y = "count",group = NULL,factor_x = NULL,factor_y = NULL,palette = ez_col,
 position = "stack",
 bins = 30,
  alpha = 0.5,
 facet_scales = "fixed",
 facet_ncol = NULL,
 env = parent.frame()
\mathcal{L}
```
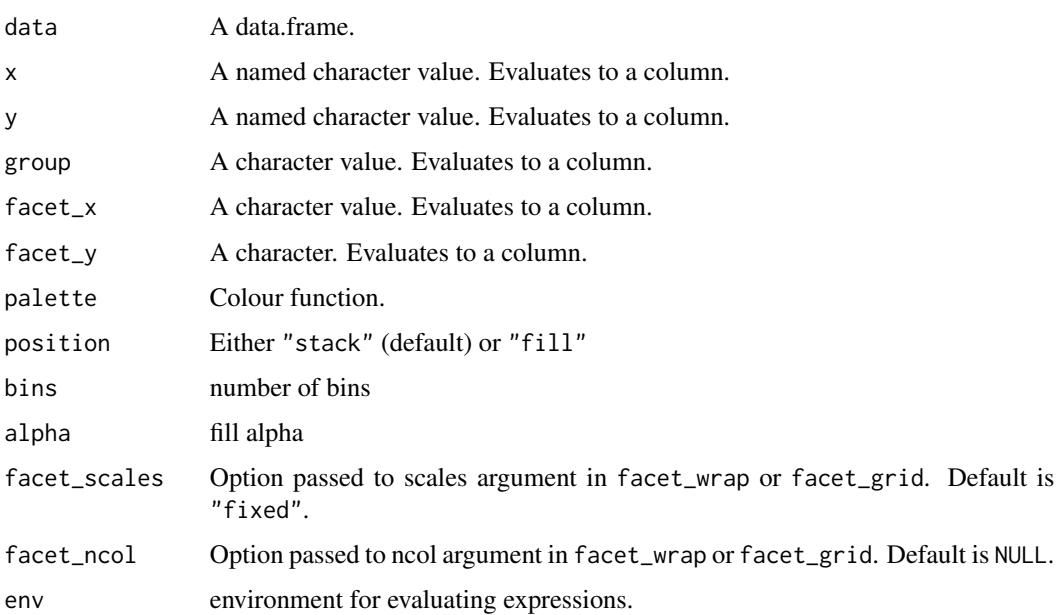

#### <span id="page-14-0"></span>lift\_plot 15

# Examples

```
histogram_plot(airquality, "Wind", group = "Month")
histogram_plot(airquality, "Wind", "density", facet_x = "Month")
```
lift\_plot *lift\_plot*

# Description

precision-recall plot

#### Usage

```
lift_plot(
 data,
 fitted,
 actual,
 group = NULL,factor_x = NULL,factor_y = NULL,size_line = 1,
 size = 11,
 env = parent.frame()
)
```
#### Arguments

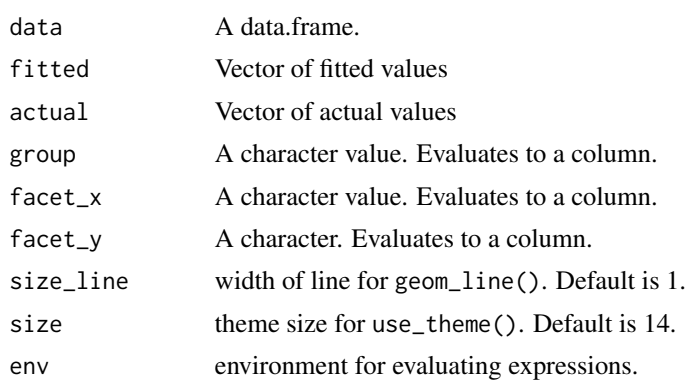

```
library(ggplot2)
n = 1000
df = data frame(actual = sample(c(FALSE, TRUE), n, replace = TRUE),runif = runif(n))
df[["fitted"] = runif(n) 'ifelse(df[["actual"] == 1, 0.5, 2)
```

```
density_plot(df, "fitted", "actual")
lift_plot(df, "fitted", "actual")
lift_plot(df, "fitted", "actual") + scale_y_log10()
lift_plot(df, "runif", "actual", size_line = 0.5)
library(dplyr, warn.conflicts = FALSE)
lift_plot(df, "fitted", "actual", "sample(c(1, 2), n(), TRUE)")
lift_plot(df, "fitted", "actual",
        "sample(c(1, 2), n(), TRUE)",
        "sample(c(3, 4), n(), TRUE)")lift_plot(df, "fitted", "actual",
        "sample(c(1, 2), n(), TRUE)",
        "sample(c(3, 4), n(), TRUE)","sample(c(5, 6), n(), TRUE)")
```
line\_plot *line\_plot*

#### Description

Creates line plots.

#### Usage

```
line_plot(
  data,
  x,
  y = "1",group = NULL,
  factor_x = NULL,factor_y = NULL,yoy = FALSE,sizeline = 1,
  size = 11,palette = ez_col,
  labels_y = ez_labels,
 use_theme = theme_ez,
  facet_scales = "fixed"
)
```
# Arguments

data A data.frame.

<span id="page-16-0"></span>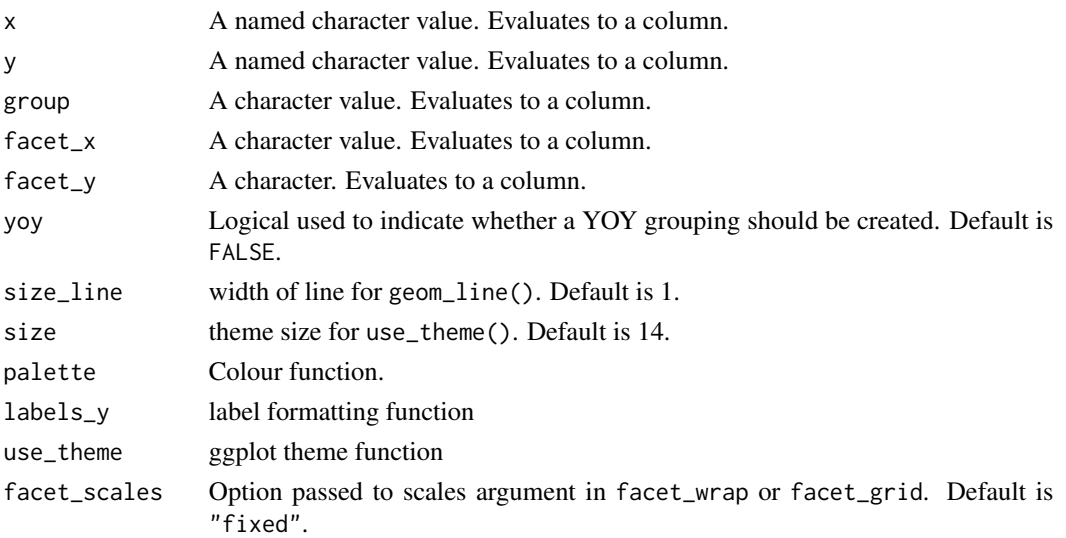

#### Value

A ggplot object.

#### Examples

```
library(tsibbledata)
line_plot(pelt, "Year", "Hare")
line_plot(pelt, "Year", c("Hare", "Lynx"))
line_plot(pelt, "Year", "Hare", use_theme = ggplot2::theme_bw)
line_plot(pelt, "Year", c("Hare Population" = "Hare"))
```
model\_plot *model\_plot*

#### Description

model\_plot

```
model_plot(
 data,
  x,
  actual,
 fitted,
 factor_x = NULL,point_size = 2,
 res_bins = NA_real_,
  size = 11
)
```
#### <span id="page-17-0"></span>Arguments

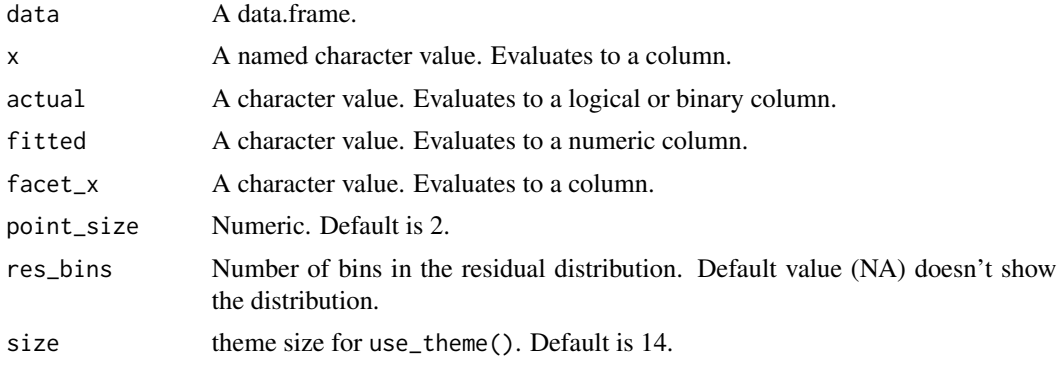

#### Value

A ggplot object.

# Examples

```
y = \text{rnorm}(26)df = data.frame(ID = 1:26, actual = y + rnorm(26), fitted = y, id = letters)
model_plot(df, "ID", "actual", "fitted")
model_plot(df, "id", "actual", "fitted")
model_plot(df, "ID", "actual", "fitted", res_bins = 10)
model_plot(df, "id", "actual", "fitted", res_bins = 10)
```
nameifnot *nameifnot*

#### Description

Names unnamed elements of a character vector.

#### Usage

nameifnot(x, make.names = FALSE)

#### Arguments

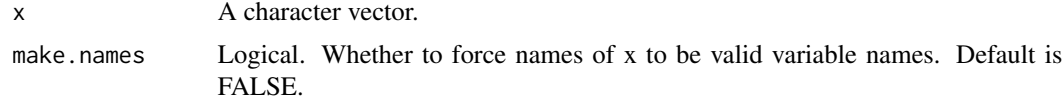

#### Value

A named vector.

<span id="page-18-0"></span>na\_plot *na\_plot*

#### Description

Visual representation of the NAs in a data.frame

#### Usage

na\_plot(data, palette = ez\_col)

# Arguments

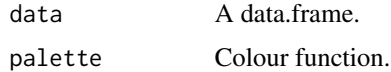

#### Value

A ggplot object.

# Examples

na\_plot(airquality)

not\_numeric *not\_numeric*

# Description

Returns names of non-numeric columns.

#### Usage

```
not_numeric(x)
```
#### Arguments

x A data.frame.

# Value

A character vector.

<span id="page-19-0"></span>no\_null *no\_null*

# Description

Converts "NULL" character to NULL.

#### Usage

no\_null(x)

# Arguments

x A character vector.

# Value

y

# Examples

no\_null(NULL) no\_null("NULL") no\_null("NOPE")

perf *perf*

# Description

Precision recall calculation

# Usage

```
perf(fitted, actual, x_measure, y_measure)
```
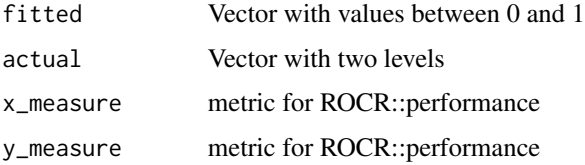

#### <span id="page-20-0"></span>performance\_plot 21

# Examples

```
ezplot:::perf(runif(1), sample(c(TRUE, FALSE), 1, replace = TRUE), "rpp", "lift")
ezplot:::perf(runif(10), sample(c(TRUE, FALSE), 10, replace = TRUE), "rpp", "lift")
ezplot:::perf(runif(5), sample(c(TRUE, FALSE), 5, replace = TRUE), "rec", "prec")
ezplot:::perf(runif(5), sample(c(TRUE, FALSE), 5, replace = TRUE), "fpr", "tpr")
```
performance\_plot *performance\_plot*

### Description

plots binary classification performance metrics

# Usage

```
performance_plot(
 data,
 fitted,
 actual,
 group = NULL,facet_x = NULL,facet_y = NULL,x = "for",y = "tpr",auc = c("title", "group"),size_line = 1,
 size = 11,env = parent.frame()
)
```
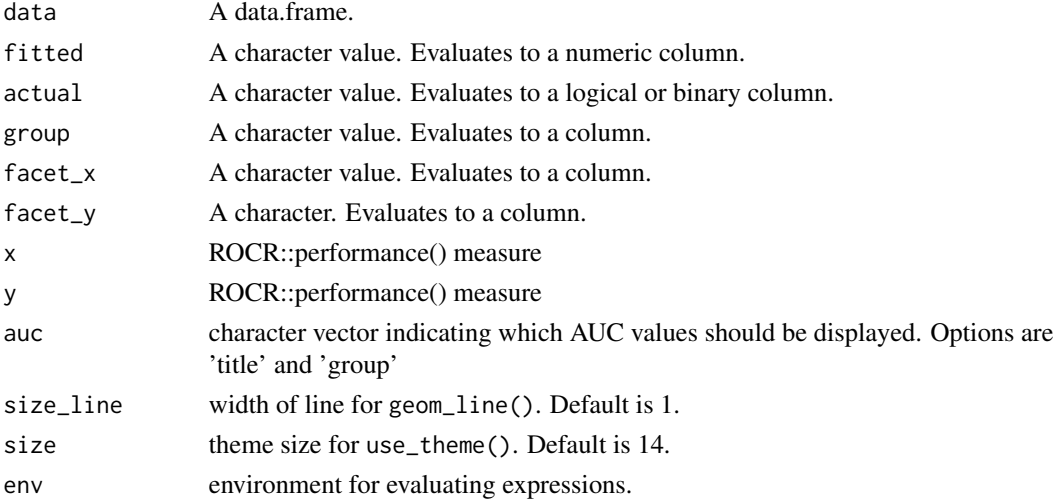

#### Examples

```
performance_plot(mtcars, "-disp", "am")
performance_plot(mtcars, "-disp", "am", "cyl")
performance_plot(mtcars, "-disp", "am", "cyl", x = "rec", y = "prec")
performance_plot(mtcars, "-disp", "am", x = "rpp", y = "gain")
```
perf\_df *perf\_df*

#### Description

perf\_df

#### Usage

perf\_df(fitted, actual)

#### Arguments

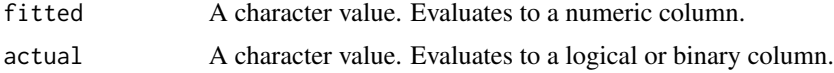

#### Examples

perf\_df(mtcars\$mpg, mtcars\$am) perf\_df(mtcars\$wt, mtcars\$am==0)

pie\_plot *pie\_plot*

#### Description

Creates pie charts.

```
pie_plot(
 data,
 x,
 y = "1",facet_x = NULL,factor_y = NULL,labels_y = function(x) ez_labels(x * 100, append = "%", round = round, signif =
   signif),
 size = 11,
```
<span id="page-21-0"></span>

#### pie\_plot 23

```
label_cutoff = 0.04,round = Inf,
     signif = 3,
     palette = ez_col,
     r = \frac{1}{c}, r = \frac{1}{c}, r = \frac{1}{c}, r = \frac{1}{c}, r = \frac{1}{c}, r = \frac{1}{c}, r = \frac{1}{c}, r = \frac{1}{c}, r = \frac{1}{c}, r = \frac{1}{c}, r = \frac{1}{c}, r = \frac{1}{c}, r = \frac{1}{c}, r = \frac{1}{c}, r = \frac{1}{c}, r = \frac{1}{c}, r = \frac{1}{c}, 
     label_x = 0.8\mathcal{L}
```
# Arguments

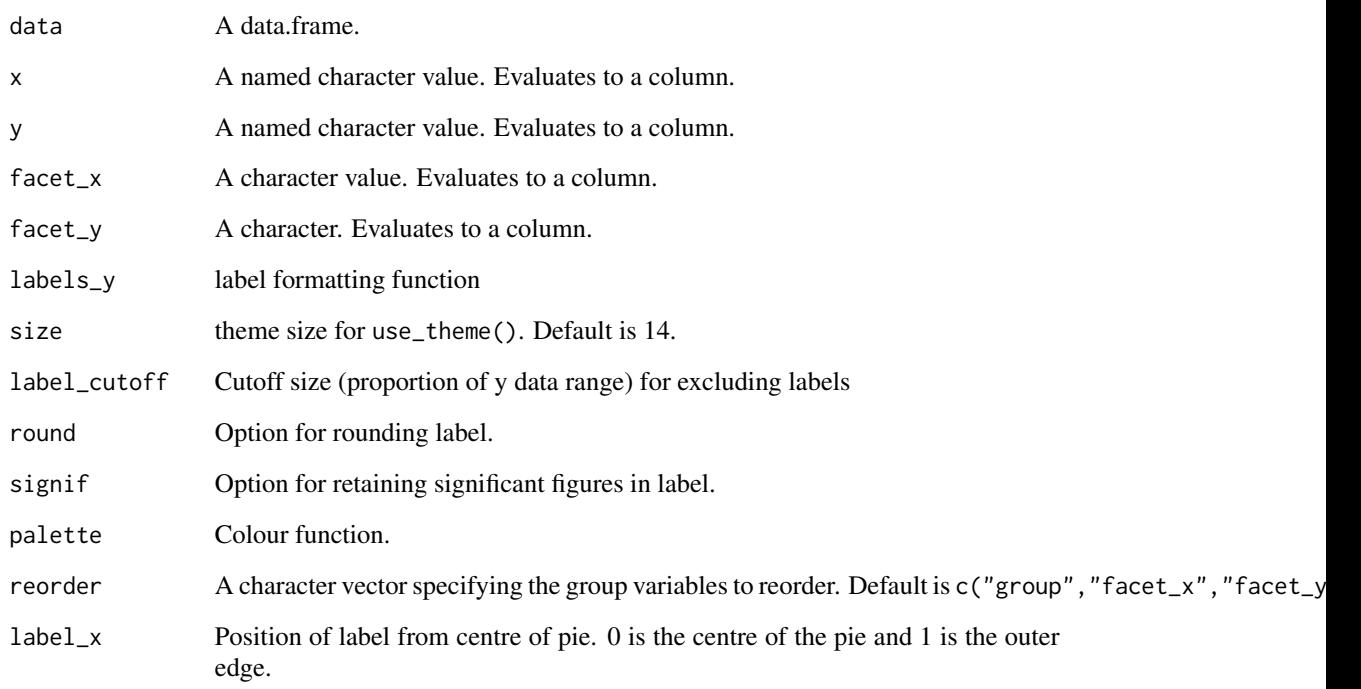

# Value

ggplot object

```
library(tsibbledata)
pie_plot(ansett, "Class", "Passengers")
pie_plot(ansett, "Class", "Passengers", reorder = NULL, label_x = 0.5)
pie_plot(ansett, "Class", "Passengers", "Airports", reorder = NULL, label_x = 0.5)
```
<span id="page-23-0"></span>prec\_rec *prec\_rec*

#### Description

Precision recall calculation

#### Usage

prec\_rec(fitted, actual)

#### Arguments

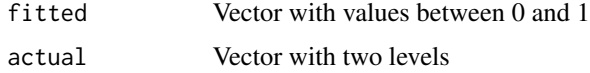

# Examples

```
ezplot:::prec_rec(runif(1), sample(c(TRUE, FALSE), 1, replace = TRUE))
ezplot:::prec_rec(runif(5), sample(c(TRUE, FALSE), 5, replace = TRUE))
```
pr\_plot *pr\_plot*

# Description

precision-recall plot

```
pr_plot(
  data,
  fitted,
  actual,
  group = NULL,
  factor_x = NULL,factor_y = NULL,palette = ez_col,
  size_line = 1,
  size = 11,
  \text{labs} = \text{"short",}env = parent.frame()
\mathcal{E}
```
#### <span id="page-24-0"></span>quick\_facet 25

#### Arguments

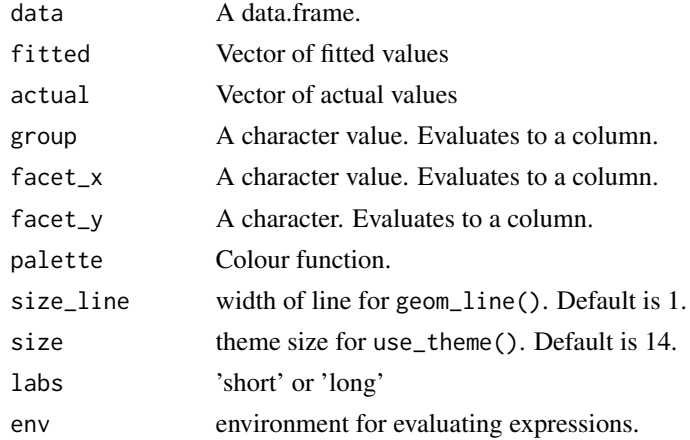

#### Examples

```
library(ggplot2)
n = 1000df = data.frame(actual = sample(c(FALSE, TRUE), n, replace = TRUE),
               runif = runif(n))
df[["fitted"]] = runif(n) ^ ifelse(df[["actual"]] == 1, 0.5, 2)
density_plot(df, "fitted", "actual")
pr_plot(df, "fitted", "actual")
pr_plot(df, "runif", "actual", size_line = 0.5)
library(dplyr, warn.conflicts = FALSE)
pr_plot(df, "fitted", "actual", "sample(c(1, 2), n(), TRUE)")
pr_plot(df, "fitted", "actual",
        "sample(c(1, 2), n(), TRUE)","sample(c(3, 4), n(), TRUE)")pr_plot(df, "fitted", "actual",
        "sample(c(1, 2), n(), TRUE)","sample(c(3, 4), n(), TRUE)","sample(c(5, 6), n(), TRUE)")
```
quick\_facet *Quick facet*

#### Description

Applies faceting to ggplot objects when g[["data"]] has a facet\_x or facet\_y column.

#### <span id="page-25-0"></span>Usage

quick\_facet(g,  $ncol = NULL, ...$ )

#### Arguments

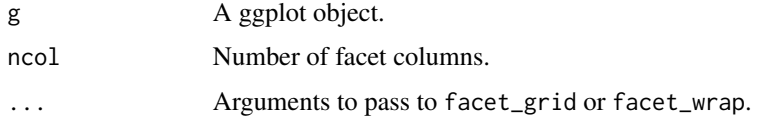

reorder\_levels *Order levels of factor columns using fct\_reorder*

#### Description

Order levels of factor columns using fct\_reorder

#### Usage

```
reorder_levels(
  data,
  \text{cols} = \text{c("group", "facet_x", "facet_y"),y = "y",.desc = rep(TRUE, length(cols))
)
```
#### Arguments

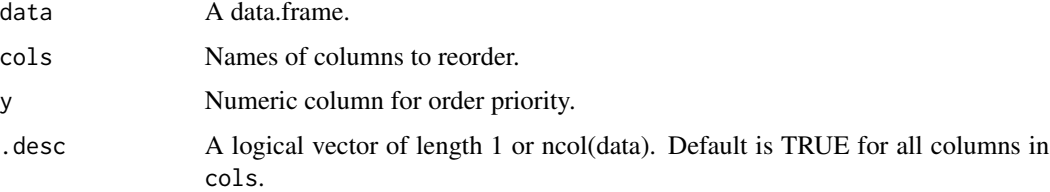

#### Value

A data.frame.

```
str(ezplot:::reorder_levels(mtcars, "cyl", "1"))
str(ezplot:::reorder_levels(mtcars, "cyl", "1", FALSE))
str(ezplot:::reorder_levels(mtcars, "cyl", "mpg"))
```
<span id="page-26-0"></span>roc *roc*

#### Description

Calculates ROC and AUC

#### Usage

roc(fitted, actual)

#### Arguments

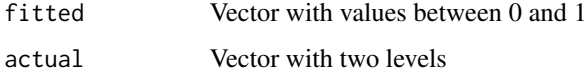

# Examples

```
ezplot:::roc(runif(1), sample(c(TRUE, FALSE), 1, replace = TRUE))
ezplot:::roc(runif(3), sample(c(TRUE, FALSE), 3, replace = TRUE))
```
roc\_plot *roc\_plot*

#### Description

roc\_plot

```
roc_plot(
 data,
 fitted,
 actual,
 group = NULL,
 factor_x = NULL,factor_y = NULL,palette = ez_col,
 size_line = 1,
 size = 11,env = parent.frame()
)
```
<span id="page-27-0"></span>28 save\_png

#### Arguments

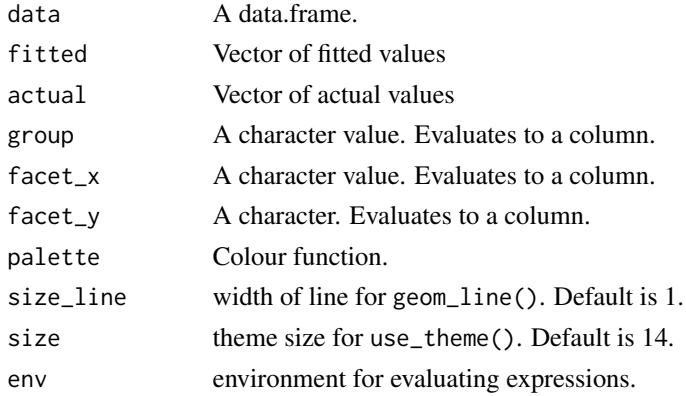

# Examples

```
library(ggplot2)
n = 1000
df = data.frame(actual = sample(c(FALSE, TRUE), n, replace = TRUE),
               runif = runif(n))
df[["fitted"]] = runif(n) ^ ifelse(df[["actual"]] == 1, 0.5, 2)
ggplot(df) +
  geom_density(aes(fitted, fill = actual), alpha = 0.5)
roc_plot(df, "actual", "actual")
roc_plot(df, "fitted", "actual")
roc_plot(df, "runif", "actual", size_line = 0.5)
library(dplyr, warn.conflicts = FALSE)
roc_plot(df, "fitted", "actual", "sample(c(1, 2), n(), TRUE)")
roc_plot(df, "fitted", "actual",
         "sample(c(1, 2), n(), TRUE)",
         "sample(c(3, 4), n(), TRUE)")roc_plot(df, "fitted", "actual",
         "sample(c(1, 2), n(), TRUE)","sample(c(3, 4), n(), TRUE)",
         "sample(c(5, 6), n(), TRUE)")
```
save\_png *save\_png*

#### Description

Saves ggplot or ezplot objects to png.

# <span id="page-28-0"></span>scatter\_plot 29

# Usage

save\_png(g, file, width, height, res, ..., vp = NULL)

#### Arguments

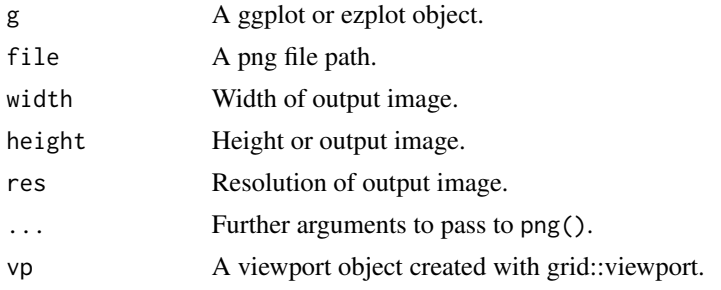

scatter\_plot *scatter plot*

# Description

create a scatter plot

# Usage

```
scatter_plot(
 data,
 x,
 y,
 group = NULL,
 palette = ez_col,
 size = 11,
 point_size = 2.5,
 env = parent.frame()
\mathcal{L}
```
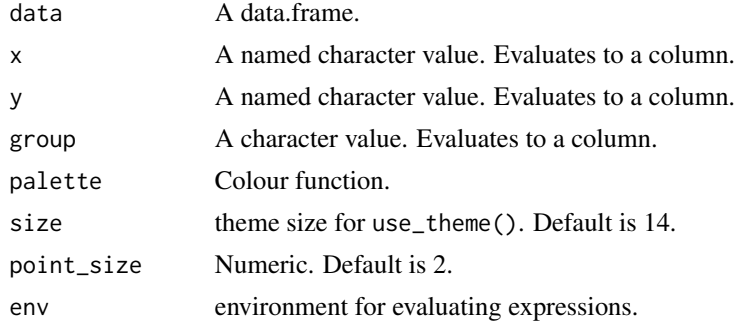

# Examples

```
scatter_plot(mtcars, "wt", "hp")
scatter_plot(mtcars, "wt", "hp", "factor(cyl)")
scatter_plot(mtcars, "factor(cyl)", "hp")
```
secondary\_plot *secondary\_plot creates a plot with a secondary y-axis*

# Description

secondary\_plot creates a plot with a secondary y-axis

#### Usage

```
secondary_plot(
 data,
  x,
 y1 = "1",y2 = "1",facet_x = NULL,factor_y = NULL,palette = ez_col,
  size_line = 1,
 labels_y1 = ez_labels,
 labels_y2 = ez_labels,
 ylim1 = NULL,ylim2 = NULL,
  reorder = c("facet_x", "facet_y"),size = 11\lambda
```
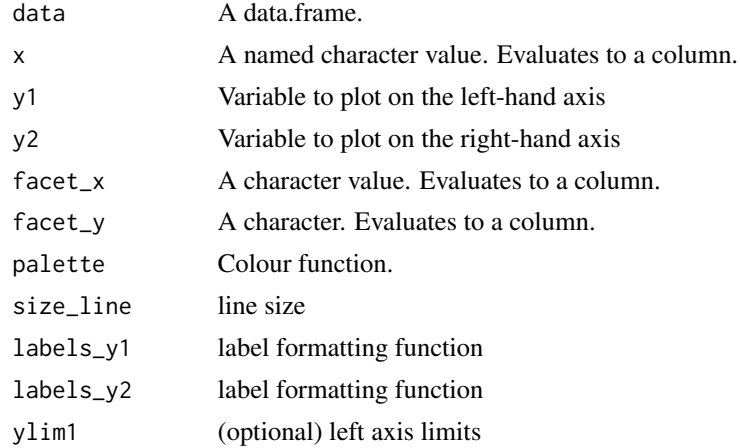

<span id="page-29-0"></span>

#### <span id="page-30-0"></span>side\_plot 31

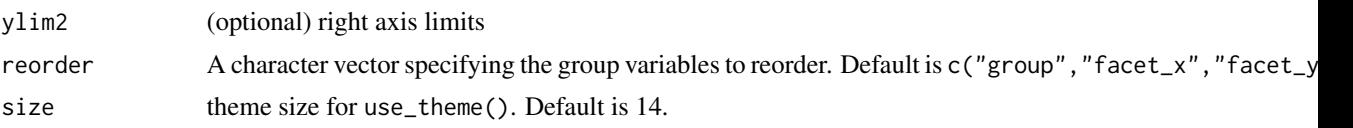

#### Value

A ggplot object.

#### Examples

```
library(tsibble)
library(tsibbledata)
secondary_plot(pelt, "Year", "Hare", "Lynx")
secondary_plot(pelt, "Year", c("Hare Population" = "Hare"), c("Lynx Population" = "Lynx"))
secondary_plot(aus_production, "Quarter",
               c("Quarterly Beer Production (megalitres)" = "Beer"),
               c("Quarterly Cement Production (tonnes)" = "Cement"),
               "lubridate::quarter(Quarter)",
               ylim1 = c(0, 600), ylim2 = c(0, 3000),size = 10)
```
side\_plot *side\_plot*

#### Description

side\_plot

# Usage

```
side_plot(
 data,
  x,
  y = "1",labels_y = ez_labels,
 size = 11,
 palette = ez_col,
 signif = 3,
 reorder = TRUE,
  rescale_y = 1.25\mathcal{L}
```
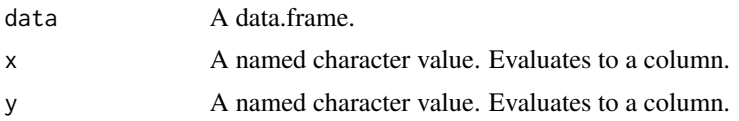

<span id="page-31-0"></span>32 text\_contrast

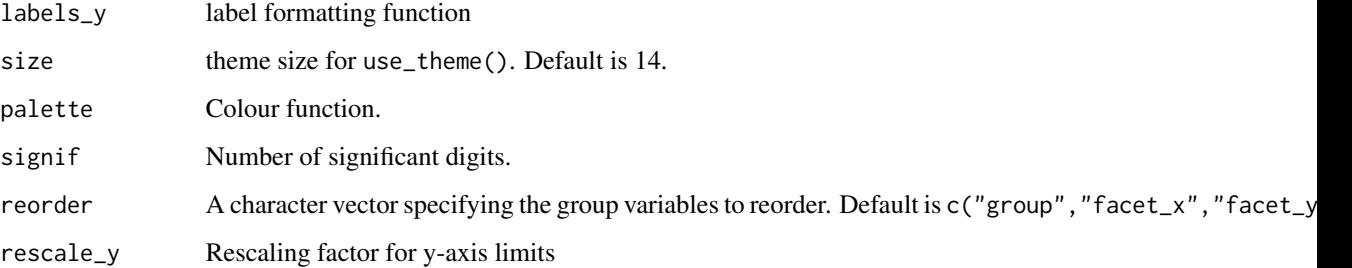

#### Examples

```
side_plot(mtcars, "gear", "1", rescale_y = 4/3)
side_plot(mtcars, "cyl", c("Cars with <120 HP" = "hp < 120"))
side_plot(mtcars, "cyl", c(count = "ifelse(cyl == 4, 1, -1)", "hp <= 120"))
side_plot(mtcars, "cyl", c("hp <= 120", "~ - wt / cyl"), rescale_y = 1.5)
side_plot(mtcars, "cyl", c("1", "-1"))
```
text\_contrast *text\_contrast*

#### Description

text\_contrast

#### Usage

```
text_contrast(x)
```
# Arguments

x Vector of colours.

#### Value

Vector indicating whether black or white should be used for text overlayed on x.

```
text_contrast("#000000")
text_contrast("black")
```
<span id="page-32-0"></span>

# Description

Default theme

#### Usage

theme\_ez(base\_size =  $11$ , base\_family = "")

#### Arguments

base\_size base font size base\_family base fond family

# Value

theme

#### Examples

```
library(ggplot2)
ggplot(mtcars) + geom_point(aes(cyl, mpg)) + theme_ez()
```
tile\_plot *tile\_plot*

#### Description

Creates tile plots.

```
tile_plot(
 data,
  x,
 y,
 z = c(Count = "1"),
 facet_x = NULL,facet_y = NULL,size = 11,
  facet_ncol = NULL,
  labels_x = NULL,labels_y = NULL,
  labels_z = ez_labels,
```

```
zlim = function(x) c(pmin(\emptyset, x[1]), pmax(\emptyset, x[2])),
  palette = ez_jet,
  reorder = c("facet_x", "facet_y")
\mathcal{L}
```
# Arguments

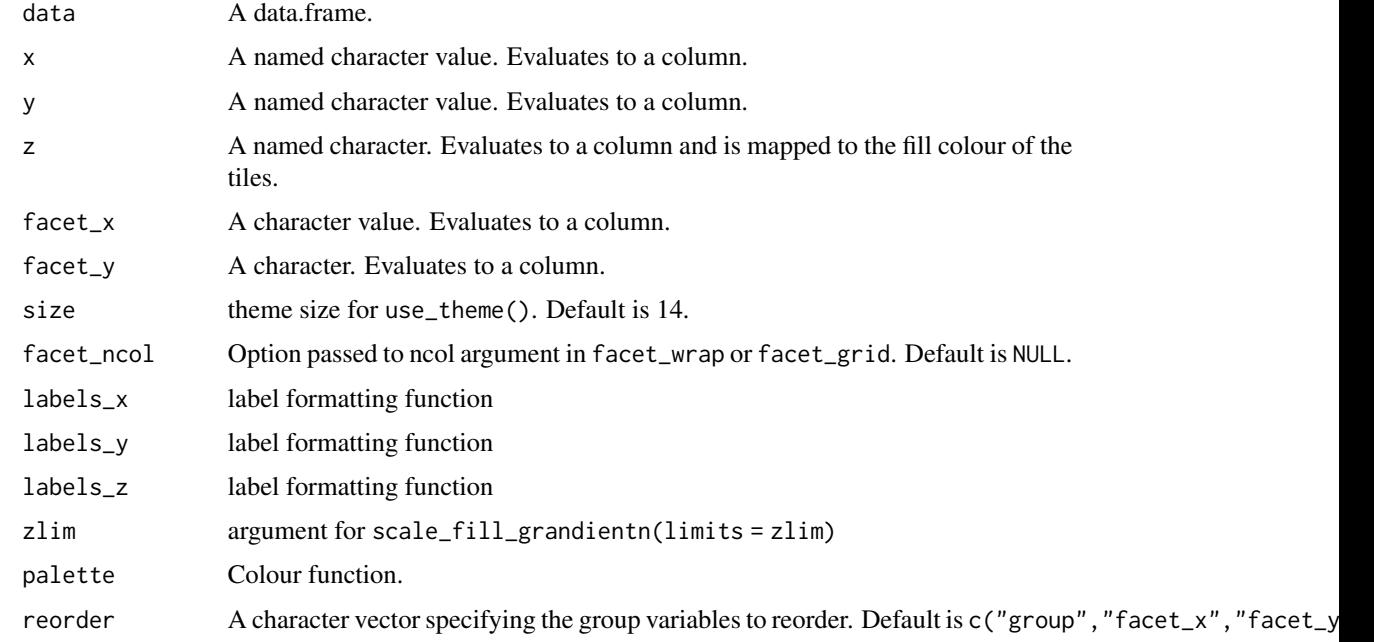

#### Examples

```
## Not run:
library(tsibbledata)
library(dplyr)
nyc_bikes %>%
  mutate(duration = as.numeric(stop_time - start_time)) %>%
  filter(between(duration, 0, 16)) %>%
  tile_plot(c("Hour of Day" = "lubridate::hour(start_time) + 0.5"),
             c("Ride \; \text{Duration} \; (\text{min})" = "duration - duration \; \$\; 2 + 1")
```
## End(Not run)

unpack\_cols *Unpack cols argument to agg\_data*

## Description

Unpack cols argument to agg\_data

<span id="page-33-0"></span>

#### <span id="page-34-0"></span>variable\_plot 35

# Usage

unpack\_cols(x)

# Arguments

x cols

#### Value

list

# Examples

```
ezplot:::unpack_cols("x")
ezplot:::unpack_cols(c(x = "x", y = "x + y", expr = "~ x + y"))
```
variable\_plot *variable\_plot*

#### Description

Plots variables (multiple "y" values) broken out as vertical facets.

```
variable_plot(
 data,
 x,
 y,
 group = NULL,
 factor_x = NULL,palette = ez_col,
  size = 14,
  labels_y = ez_labels,
 geom = "line",
  size_line = 1,
 ylab = NULL,
 yoy = FALSE,
 switch = "y",
  rescale_y = 1)
```
#### Arguments

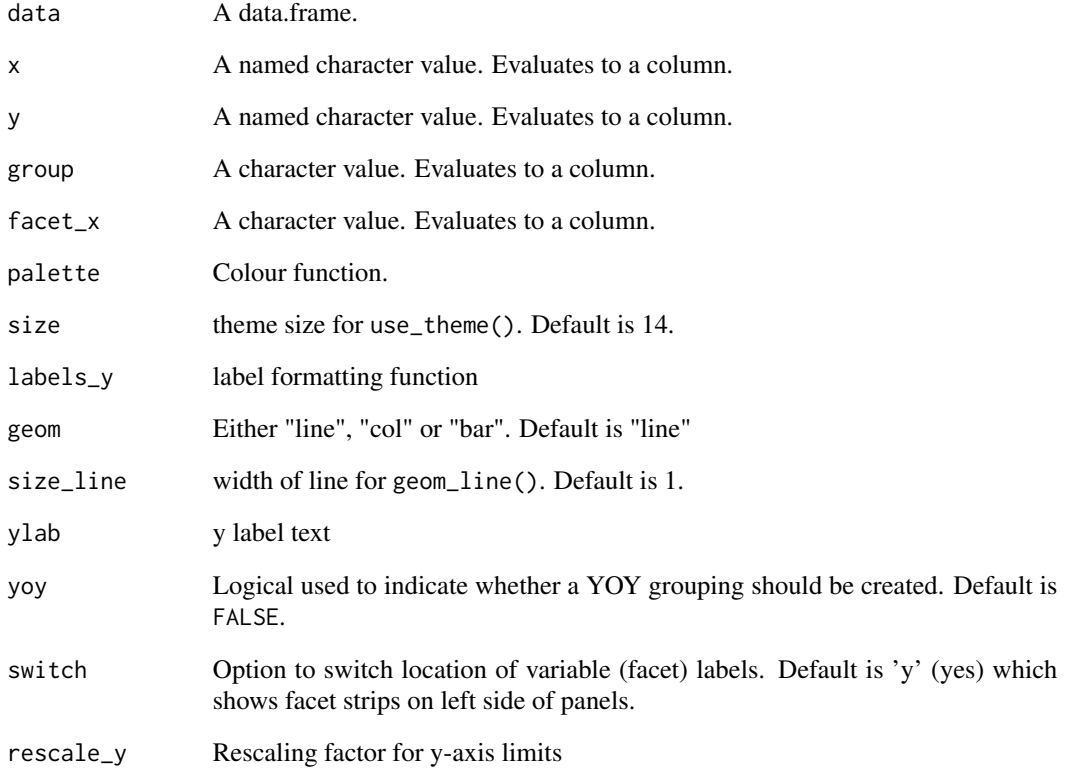

```
library(tsibble)
library(tsibbledata)
variable_plot(ansett, "Week", "Passengers", facet_x = "Class")
variable_plot(ansett, "Week", "Passengers", facet_x = "Class", yoy = TRUE)
variable_plot(pelt, "Year", c("Lynx", "Hare"), "round(Year, -1)")
variable_plot(hh_budget, "Year", c("Debt", "Expenditure"), "Country")
variable_plot(PBS, "Type", "Scripts", "Concession", switch = "y", geom = "col")
variable_plot(subset(hh_budget, Year > 2013), "Year",
              c("Debt\n(% of disposable income)" = "Debt",
                "Expenditure\nGrowth (%)" = "Expenditure",
                "Unemployment (%)" = "Unemployment"),
               facet_x = "Country", geom = "bar")variable_plot(subset(hh_budget, Year > 2013), "Year",
              c("Debt\n(% of disposable income)" = "Debt",
                "Expenditure\nGrowth (%)" = "Expenditure",
                "Unemployment (%)" = "Unemployment"),
               group = "Country", geom = "bar")
```
<span id="page-36-0"></span>waterfall\_plot *waterfall\_plot*

#### Description

function for creating waterfall charts

#### Usage

```
waterfall_plot(
 data,
 x,
 y,
 group,
 size = 11,labels = ez_labels,
 label_rescale = 1,
 y_min = "auto",
 rescale_y = 1.1,n_signif = 3,
 rotate_xlabel = FALSE,
 bottom_label = TRUE,
 ingroup_label = FALSE,
 n_x = 2,
 env = parent.frame()
)
```
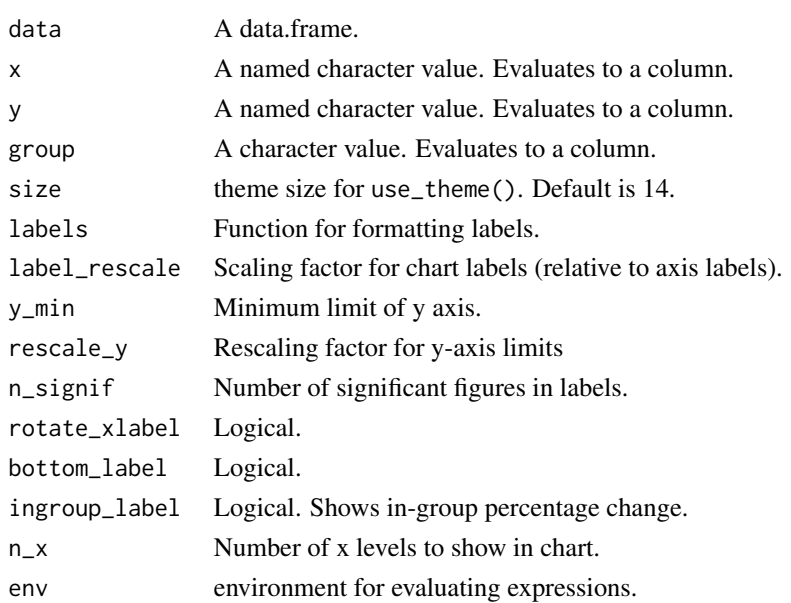

```
library(tsibbledata)
waterfall_plot(aus_retail,
               "lubridate::year(Month)",
               "Turnover",
               "sub(' Territory', '\nTerritory', State)",
               rotate_xlabel = TRUE)
waterfall_plot(aus_retail,
               "lubridate::year(Month)",
               "Turnover",
               "sub(' Territory', '\nTerritory', State)",
               rotate_xlabel = TRUE,
               label_rescale = 0.5,
               ingroup_label = TRUE,
               bottom_label = FALSE,
               n_x = 3,
               size = 20,y_{min} = \emptyset
```
# <span id="page-38-0"></span>Index

agg\_data, [2](#page-1-0) area\_plot, [3](#page-2-0) bar\_plot, [5](#page-4-0) calendar\_plot, [7](#page-6-0) density\_plot, [7](#page-6-0) distribution\_plot, [8](#page-7-0) ez\_app, [9](#page-8-0) ez\_col, [10](#page-9-0) ez\_jet, [10](#page-9-0) ez\_labels, [11](#page-10-0) ez\_png, [12](#page-11-0) ez\_server, [13](#page-12-0) ez\_ui, [13](#page-12-0) get\_incr, [13](#page-12-0) histogram\_plot, [14](#page-13-0) lift\_plot, [15](#page-14-0) line\_plot, [16](#page-15-0) model\_plot, [17](#page-16-0) na\_plot, [19](#page-18-0) nameifnot, [18](#page-17-0) no\_null, [20](#page-19-0) not\_numeric, [19](#page-18-0) perf, [20](#page-19-0) perf\_df, [22](#page-21-0) performance\_plot, [21](#page-20-0) pie\_plot, [22](#page-21-0) pr\_plot, [24](#page-23-0) prec\_rec, [24](#page-23-0) quick\_facet, [25](#page-24-0) reorder\_levels, [26](#page-25-0)

roc, [27](#page-26-0) roc\_plot, [27](#page-26-0) save\_png, [28](#page-27-0) scatter\_plot, [29](#page-28-0) secondary\_plot, [30](#page-29-0) side\_plot, [31](#page-30-0) text\_contrast, [32](#page-31-0) theme\_ez, [33](#page-32-0) tile\_plot, [33](#page-32-0) unpack\_cols, [34](#page-33-0) variable\_plot, [35](#page-34-0) waterfall\_plot, [37](#page-36-0)